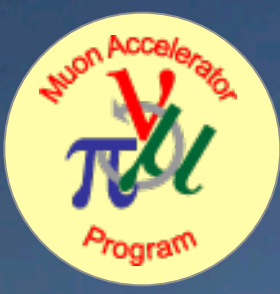

#### ļ computing resources and status **Muon collider detector R&D (mcdrd):**

**Hans Wenzel May 8th 2013** 

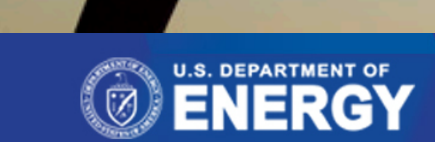

**Hans Wenzel** 

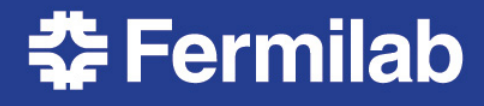

# **Muon Collider Documentation**

Created Confluence page:

https://confluence.slac.stanford.edu/display/MCPDS/Home Look for: Documentation for Accessing MCD R&D Computing

Resources

You can sign up here: https://jira.slac.stanford.edu/signup/

# **MCDRD: computing resources**

**EVirtual Organization (VO): mcdrd**  Sign up at: https://voms.fnal.gov:8443/voms/mcdrd (we have 250 dedicated slots on fermigrid and we are part of OSG)

- reference machine on the fermicloud: mcdrd.fnal.gov

- To get an account contact service desk and request a fermicloud account and request access to mcdrd.
- 1 TB of dedicated disk space on bluearc: /grid/data/ mcdrd
- software installed in: /grid/data/mcdrd/sw detectors jas-assembly-0.9.9 jdk1.7.0\_21 mac slic
	- e.g. To run slic:

. ../slic/v00-00/geant4/9.6.p01/bin/geant4.sh

/grid/data/mcdrd/sw/slic/v00-00/slic/HEAD/build/bin/slic -m run\_Higgs.mac

- data available in: /grid/data/mcdrd/data

# **MCDRD: computing resources (cont.)**

- requested (approved): 100TB in fermilab mass storage system (dcache, enstore) --> will write instructions once it's installed and working.
- Right now resources are limited but we can probably ask for more when we need it (easier to extend than start from scratch)

# **Changes to slic and Geomconverter**

- Thanks to Jeremy:
- Slic now uses the latest version of geant 4 (4.9.6.p01) and new build system.
- Now optical properties can be specified in compact.xml and propagate to .lcdd and .gdml files.
- Simple switch allows to enable optical physics processes and change calorimeter into dual readout calorimeter (slow)
- 5 Now we have the chance to kill particles entering a specific volume (e.g. the tungsten cone)

### **The mcdrcal01 detector in org.lcsim**

**5T solenoidal field, radius=3.075m** 

**Calorimeter dimensions: Rmin: 1.36 m Rmax: 3.07 m Length: 2x3.702 m** 

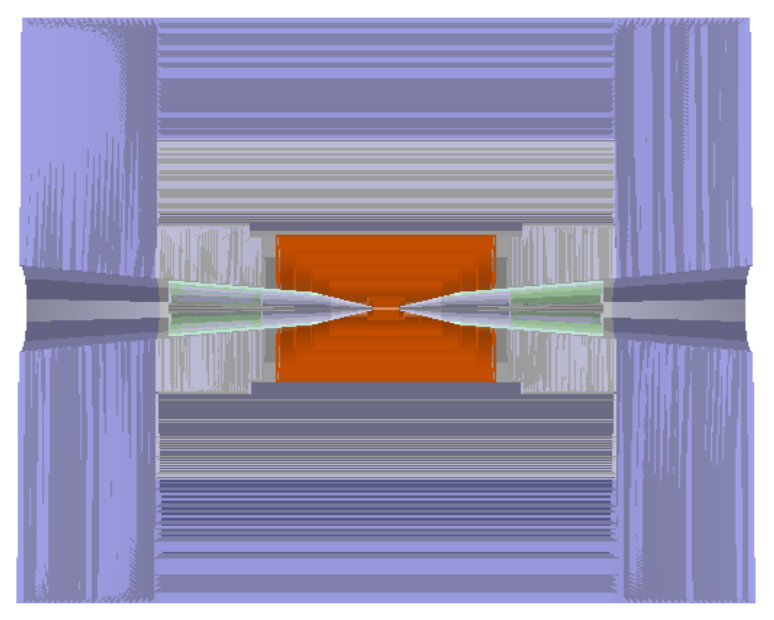

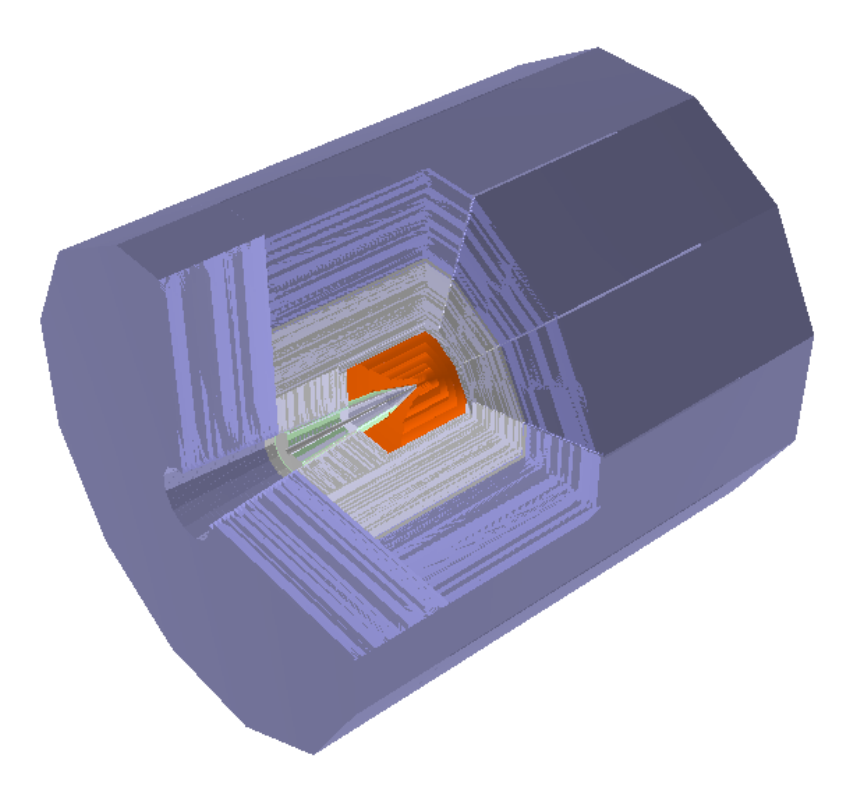

# Calorimeter Properties for Barrel and Endcaps

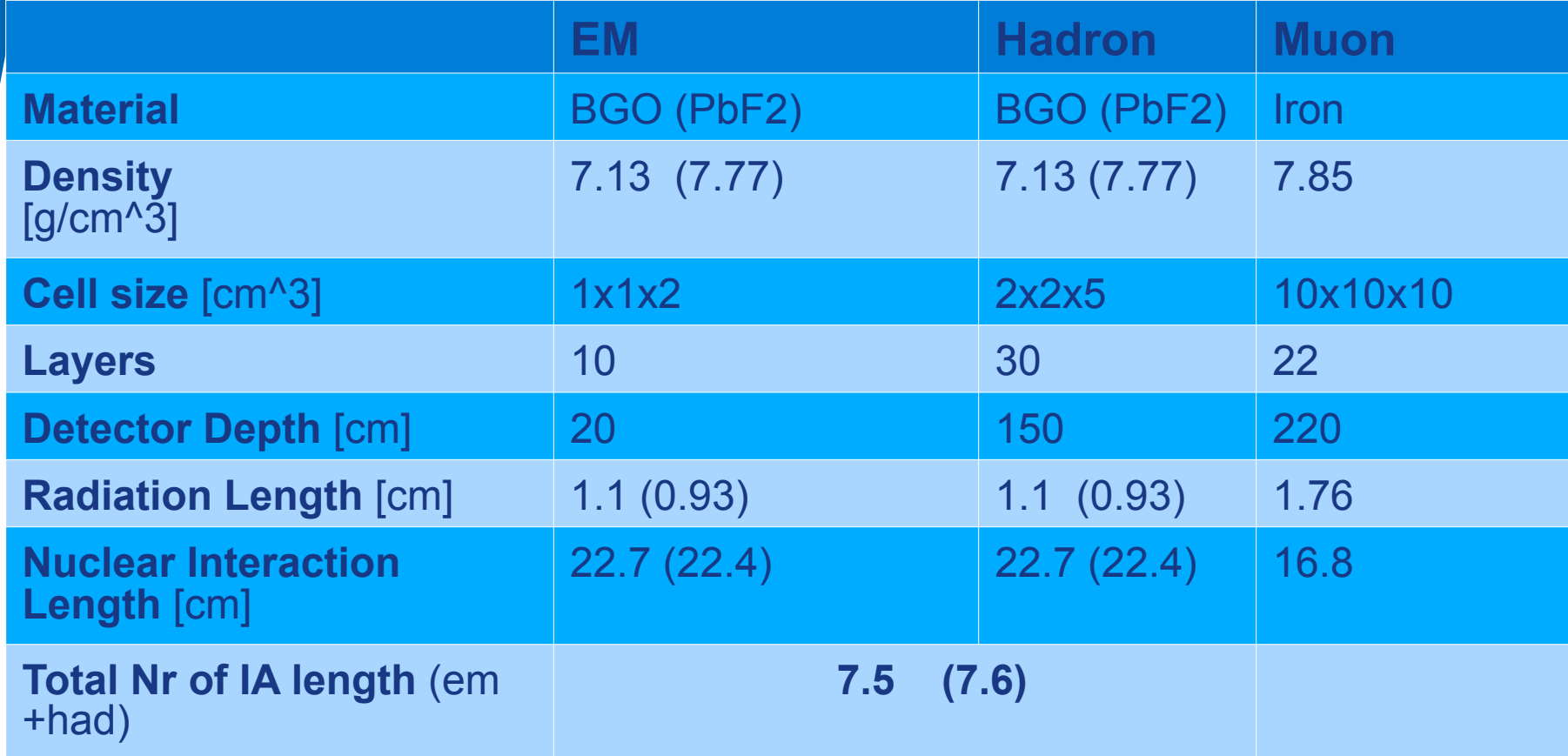

ACCA

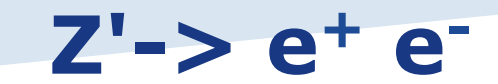

pathlength corrected time weighted by energy

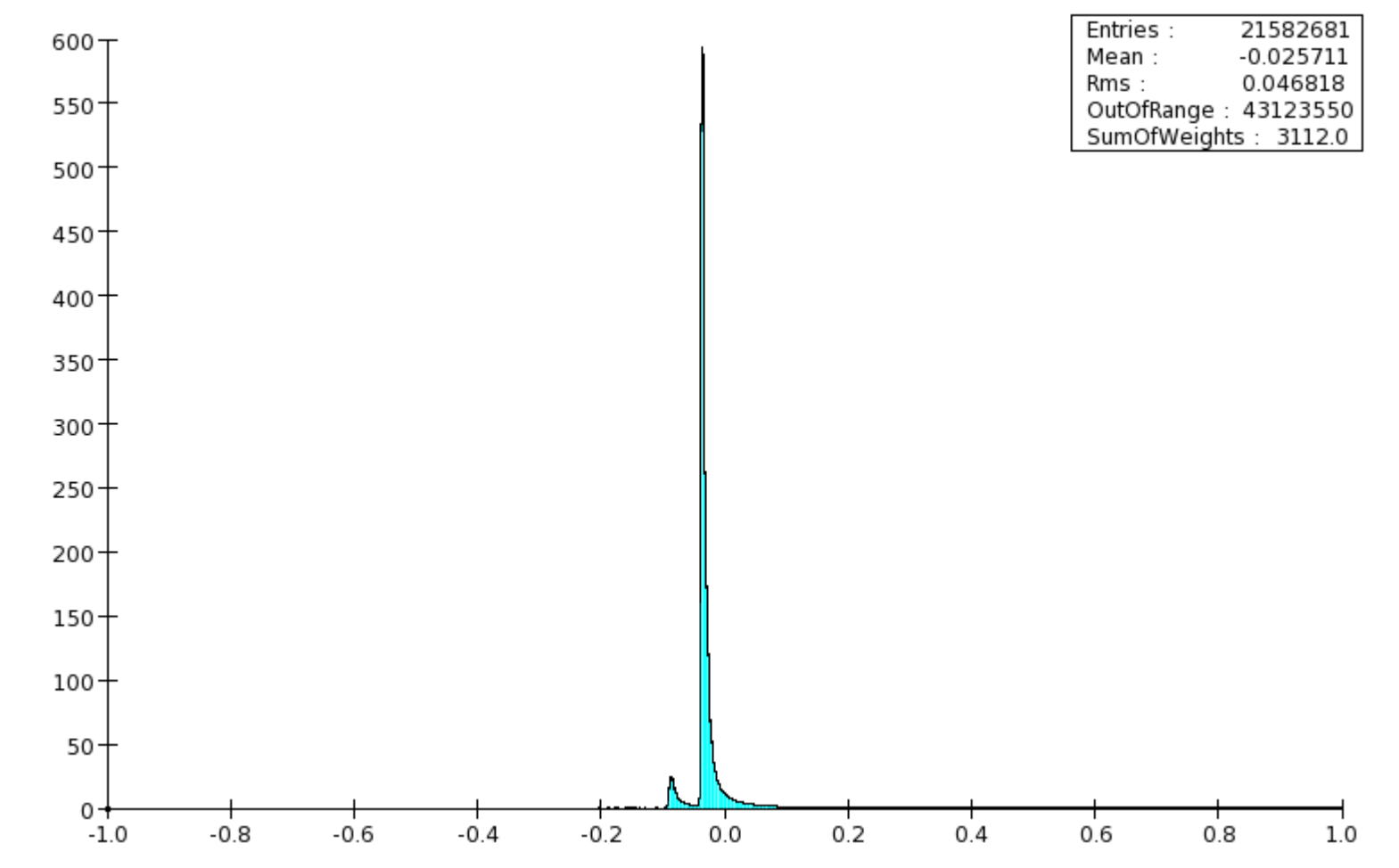

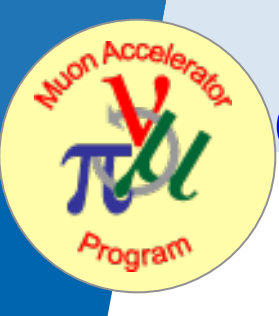

#### **Contribution of neutron Capture process in 5 GeV** π**- showers**

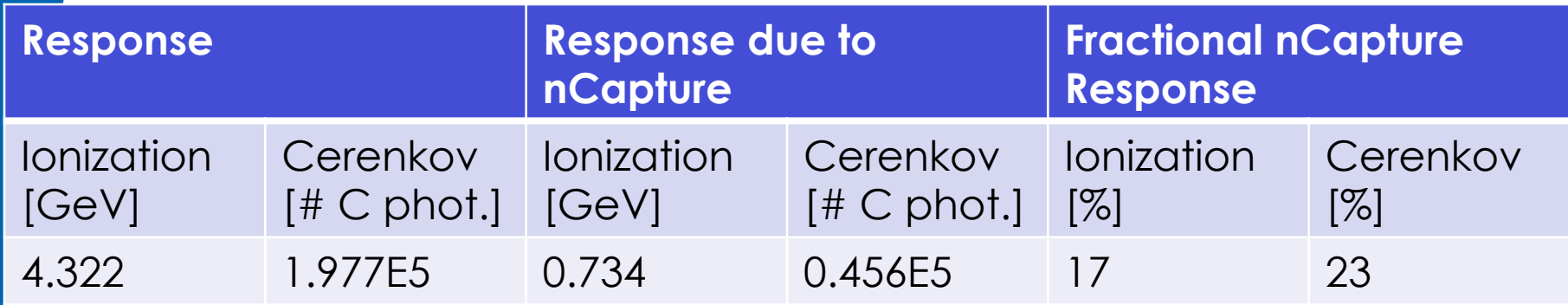

 $n \rightarrow$  thermalize  $\rightarrow$  neutron Capture  $\rightarrow \gamma \rightarrow$  visible Energy

(mean Time: 4.2 µ sec)

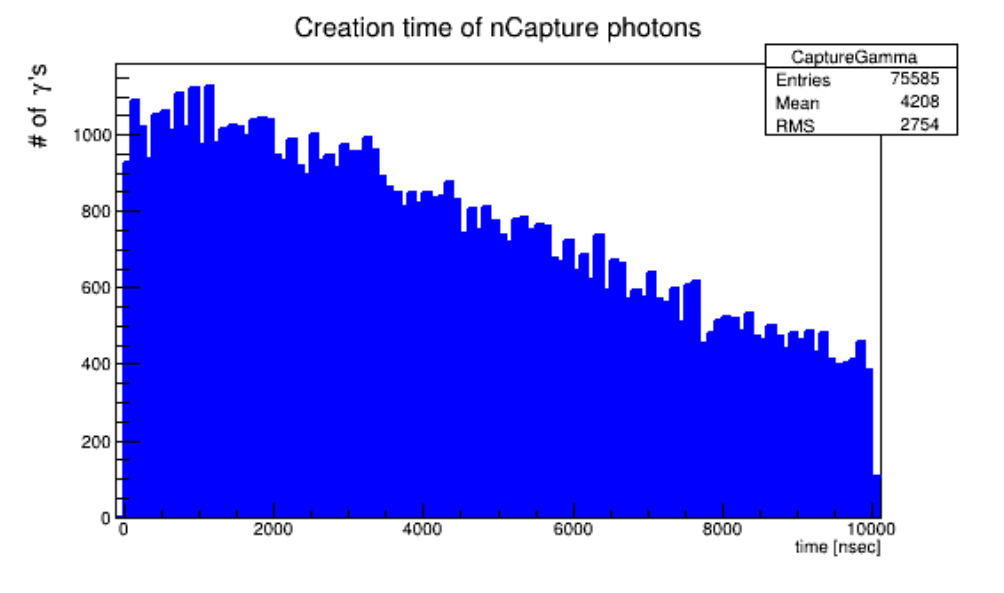

#### **Effect of dual read out correction: all contributions no gate**

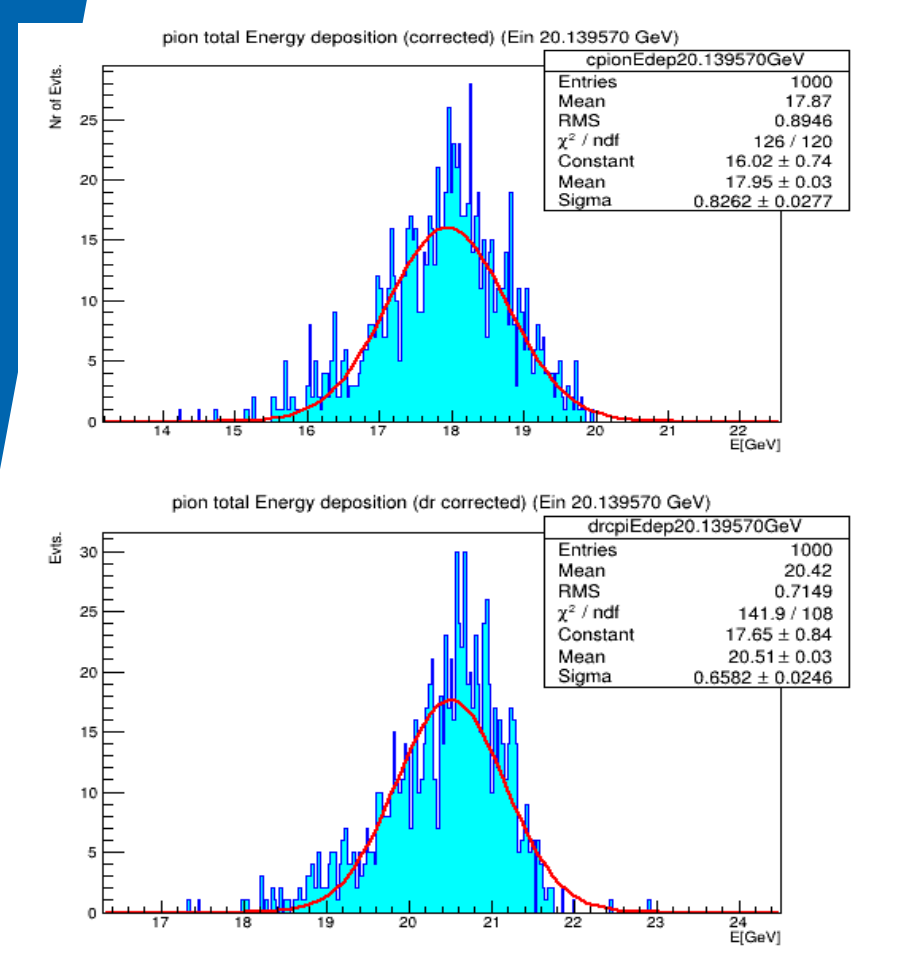

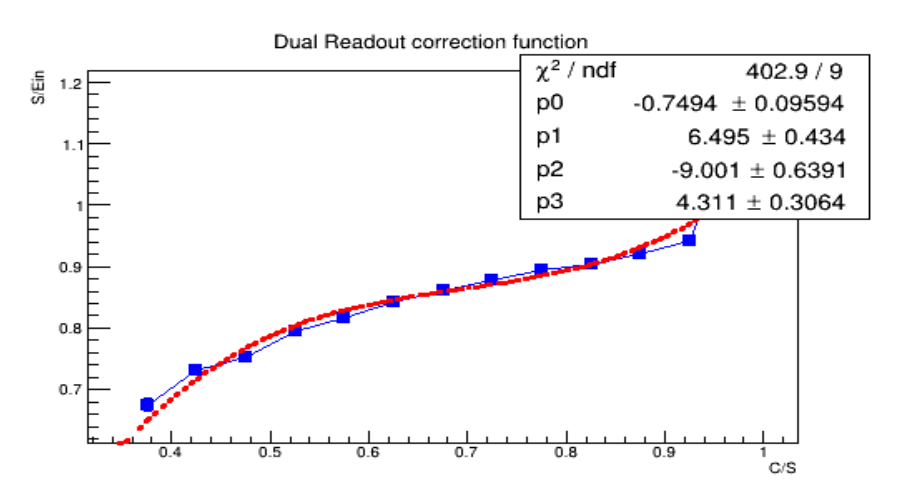

 $\overline{\phantom{a}}$ **Before Dual Read out correction: Mean: 17.95 GeV** σ**: 0.826 +/-0.03GeV** 

**After DR correction: Mean: 20.5 GeV** σ**: 0.66+/-0.02 GeV**

#### **Effect of dual read out correction:** γ **'s from neutron Capture discarded**

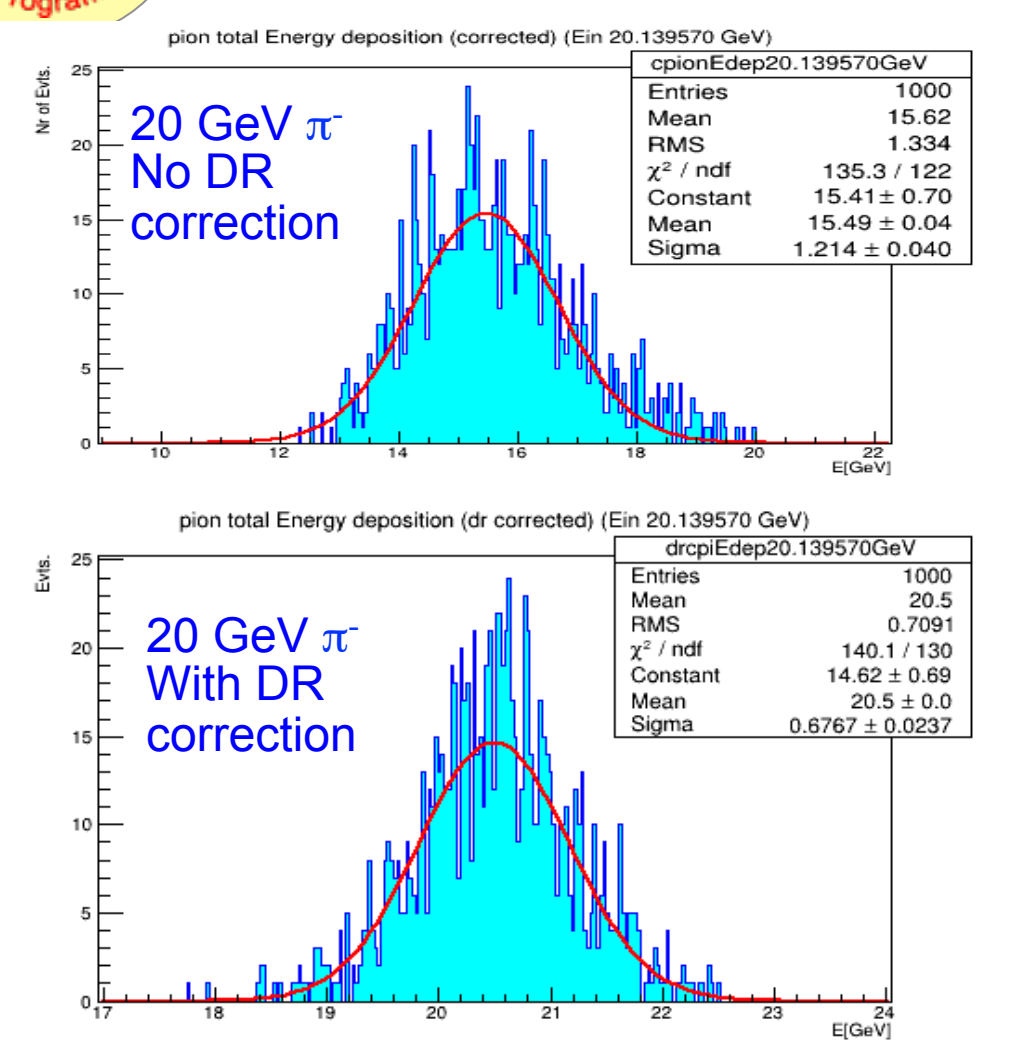

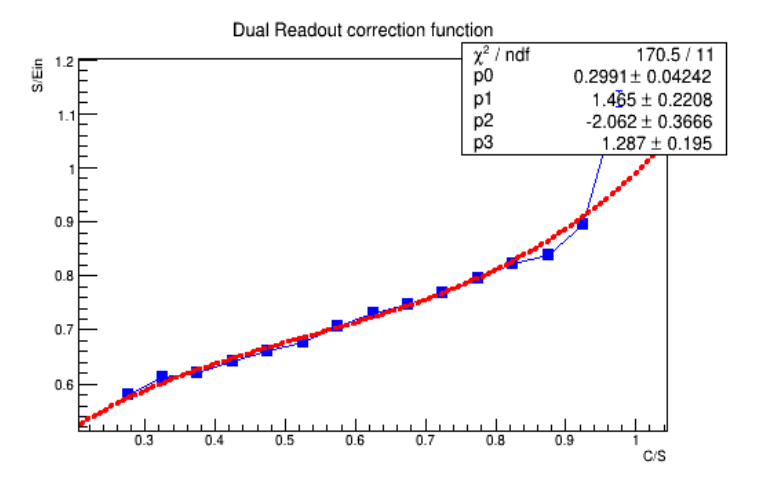

**Before Dual Read out correction: Mean: 15.5 GeV (reduced by 13.6 %)**  σ**: 1.21+/-0.04 GeV**

**After DR correction: Mean: 20.5 GeV** σ**: 0.68+/-0.02 GeV**

# Mcdrcal01: Tracker

PRODUCED BY AN AUTODESK EDUCATIONAL PRODUCT

#### Simplified geometry: cylinders and disk no segmentation

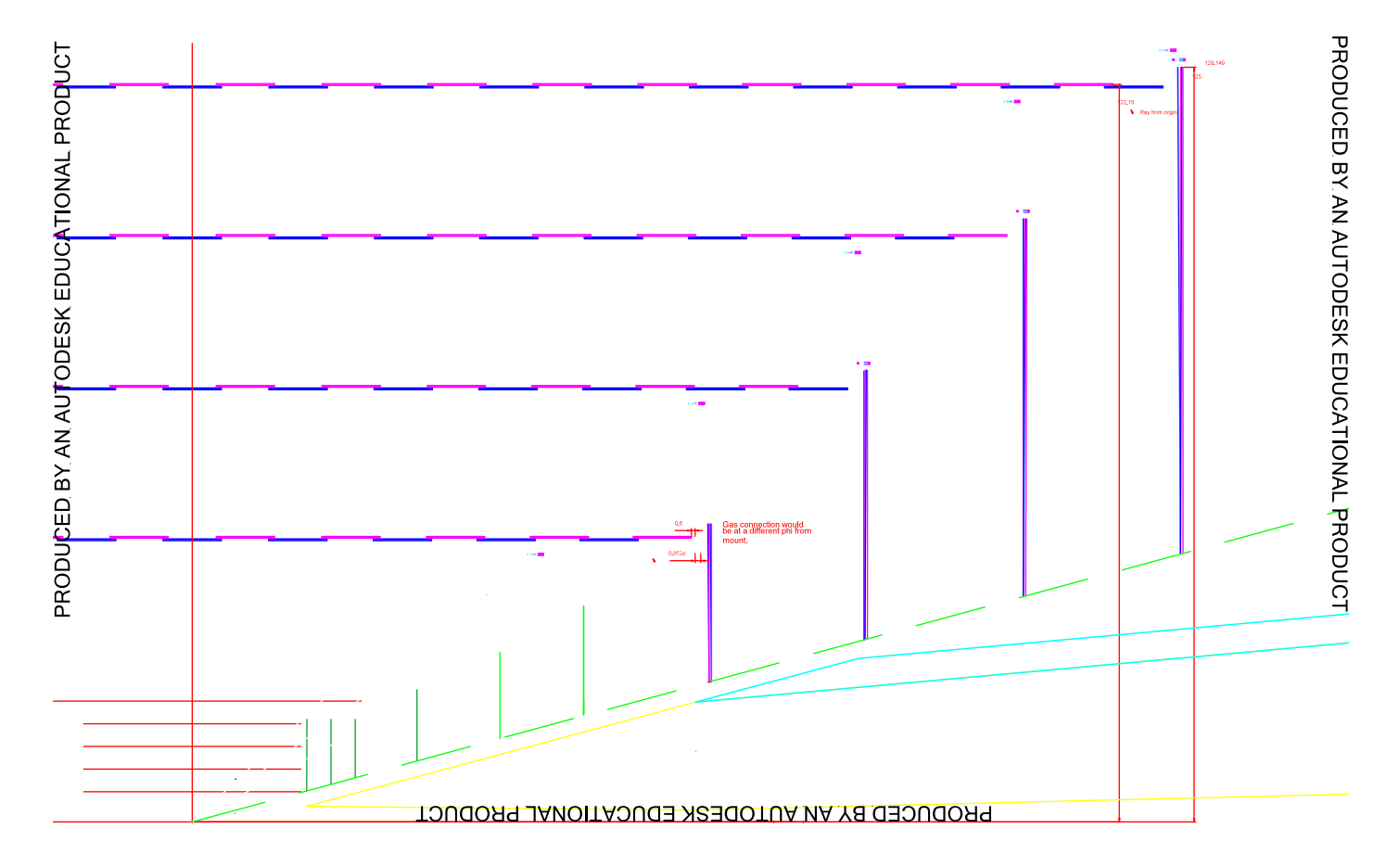

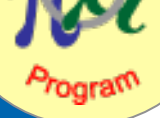

With Acceler

ratos

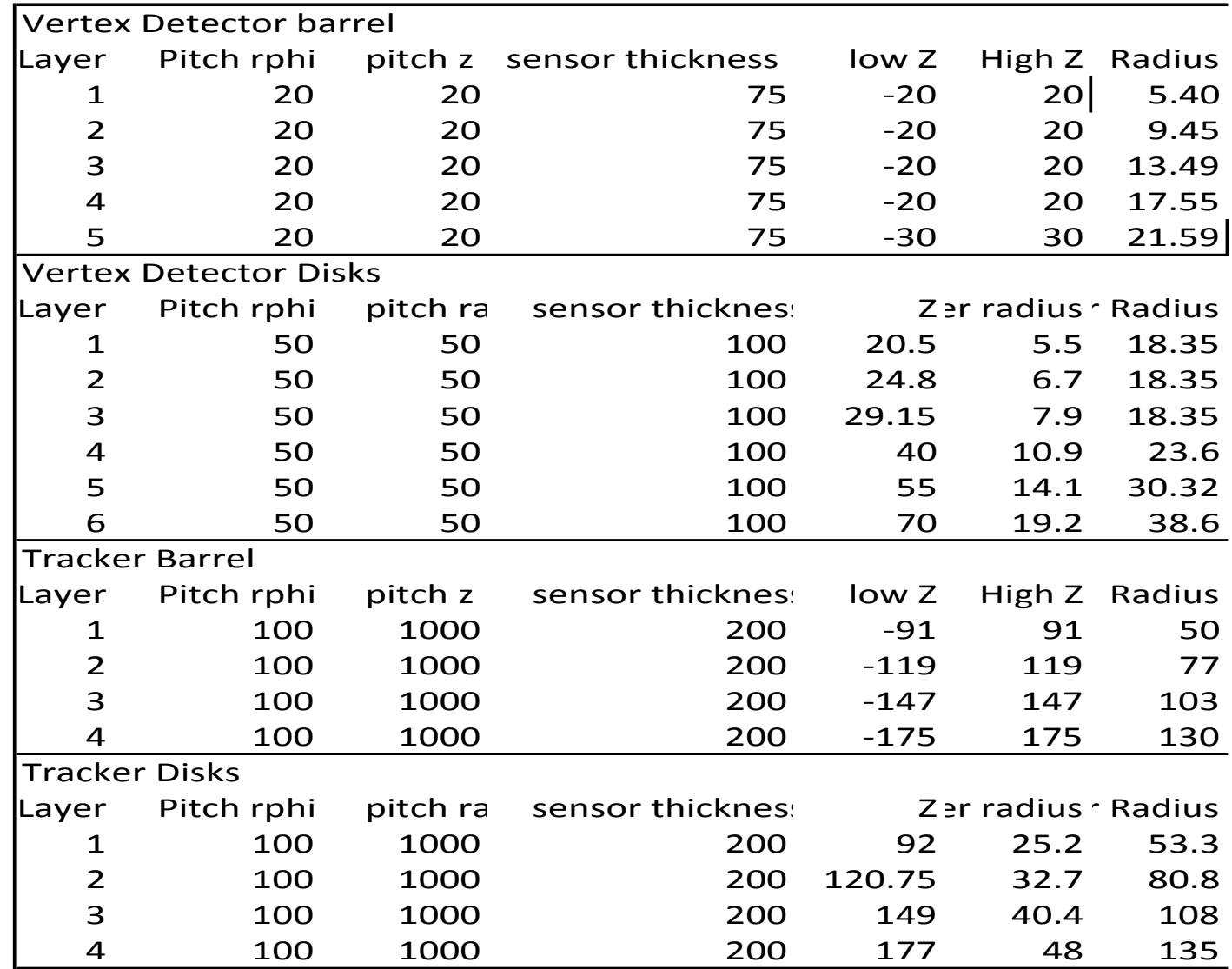

May 8<sup>th</sup> 2013 Hans Wenzel 13

#### **Caveats**

- New detector description still needs to be copied to .lcsim/cache by hand!
- No Material for coil included
- Not enough iron to return flux of 5T solenoidal field
- Simulation of DR (Cerenkov photons) is very slow due to the use of the Geant 4 G4Cerenkov process. Calculating the number of produced in the optical calorimeter sensitive detector class will speed up the process significantly. Currently the data sets are without optical processes enabled.

# **Near term plan**

- Check the detector description!
- Implement sensitive detector that counts the Cerenkov photons in slic and replaces use of G4Cerenkov.
- Provide scripts to run slic on fermigrid.
- Then generate single particle, Higgs, SM bgr. and machine bgr. once available.

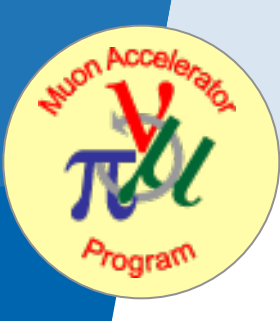

# **Backup slides**

## **The mcdrcal00 detector in org.lcsim**

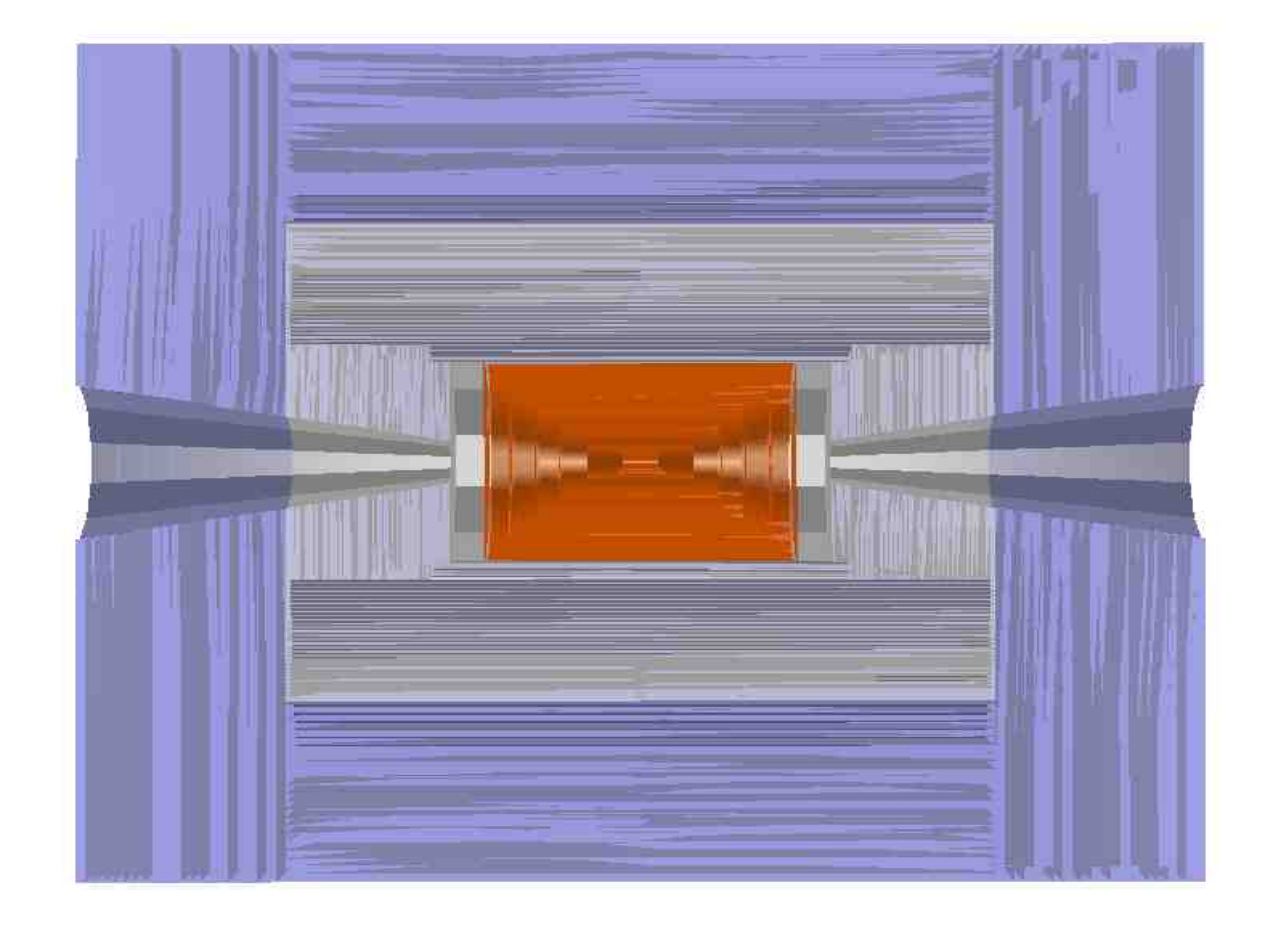

# **Plan**

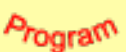

- Implement sensitive detector that counts the Cerenkov photons.
- Implement sensitive detector for the tungsten cone
- Generate single particle and other data samples.

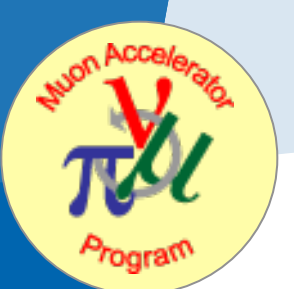

#### **Data samples**

Fully simulated events on detsim (replacement of ilcsim and ilcsim2): /ilc/sid/wenzel/muoncolliderdata/slcio/bgr /ilc/sid/wenzel/muoncolliderdata/slcio/signal

Zp3TeVtoee.slcio Zptomumu\_3TeV\_mcdrcal00.slcio

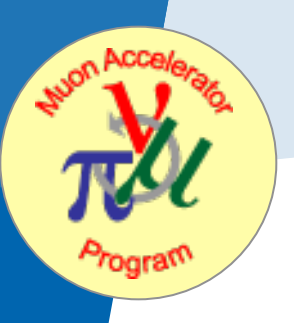

**Plan** 

- Need a working detector model for the muon collider (Work with SLAC). Challenge is to deal with backgrounds while maintaining high precision (can it be done?). Needs detailed studies
- Calorimeter:
	- Dual readout (need to study how timing will affect the resolution after dual readout correction is applied) --> implement new optical calorimeter
	- Raja type: (digital sampling calorimeter with traveling time gate, software compensation)
- Tracker:

already difficult)

- layers might be needed to help with More like LHC than ILC, double or triple pattern recognition. Need fast timing to reject background --> this will all come at a price (material budget)
- **.** Once we have it: debug, biggest challenge will be to deal with the huge backgrounds and getting them into the simulation. (much more challenging than pile up at LHC and that was

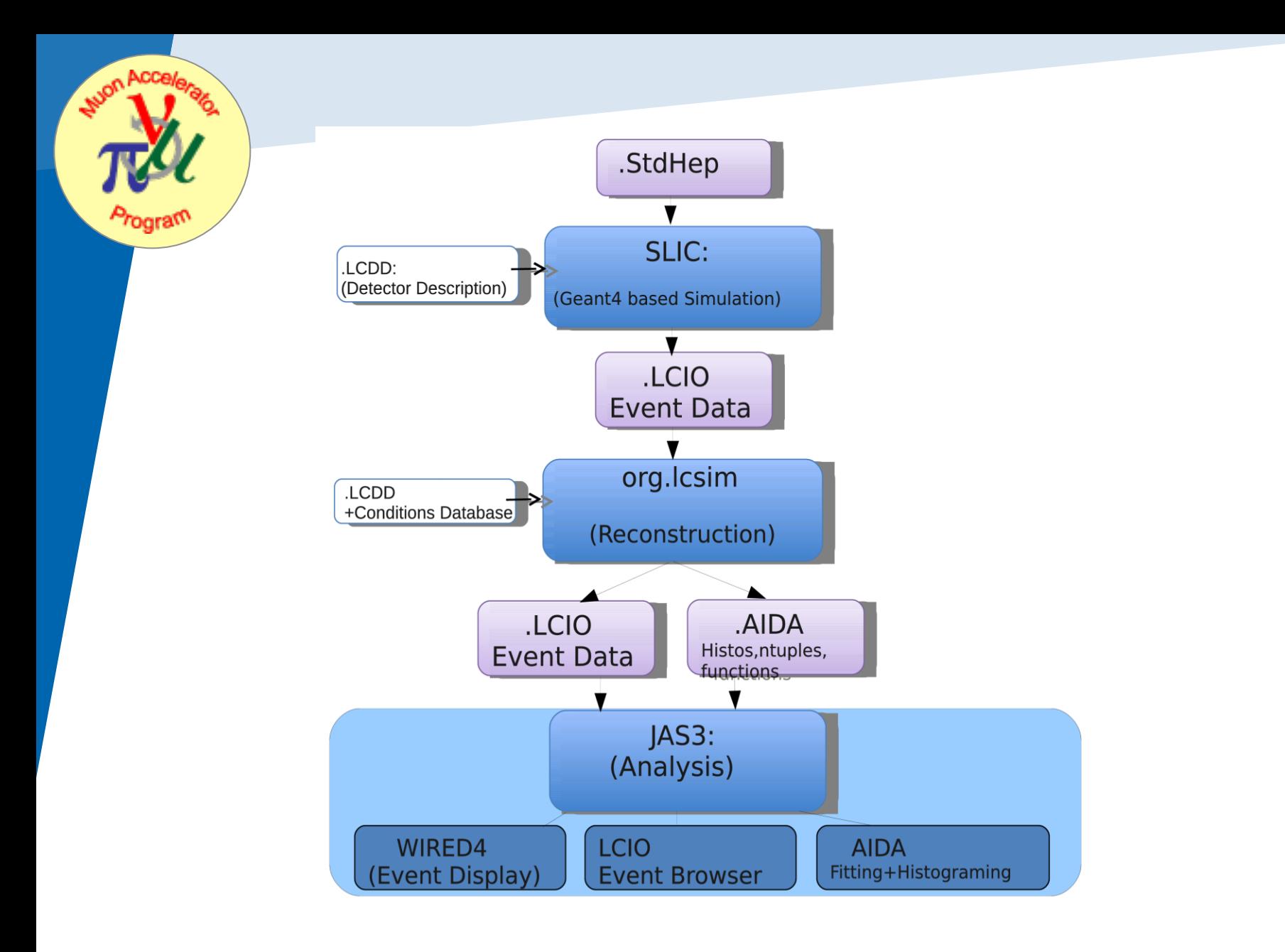

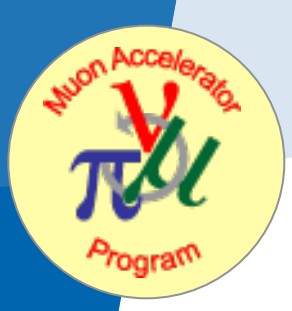

# **Machine Backgrounds**

 Precision Physics @ muon collider depends on the the ability to get the machine induced BGR. (caused by muon dacay) under control

- Optimize machine parameters, proper shielding, IR, MDI
- 22 how it affects physics performance. Dealing Detector design and choice of technology--> detector simulation critical to determine detector parameters and study with the large bgr is a huge computational problem

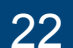

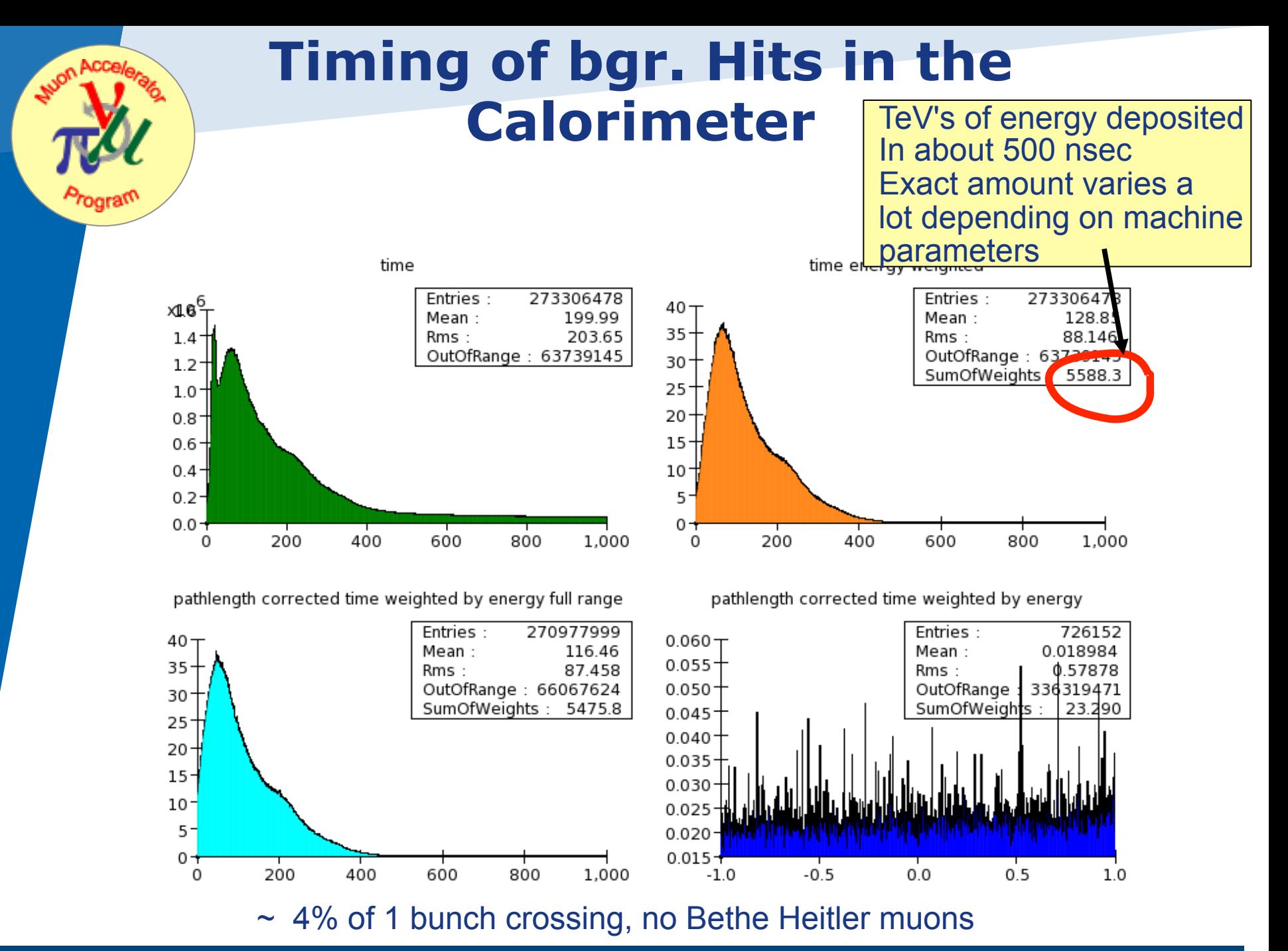

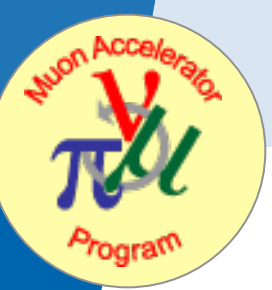

# **Getting muc off the ground**

- <sup>l</sup> Need dedicated disk area for muon collider data samples, muon collider software (currently SID) (may be migrate some of the ilc disk space)
- Need Muon Collider VO for grid submission + dedicated slots on fermigrid

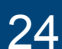

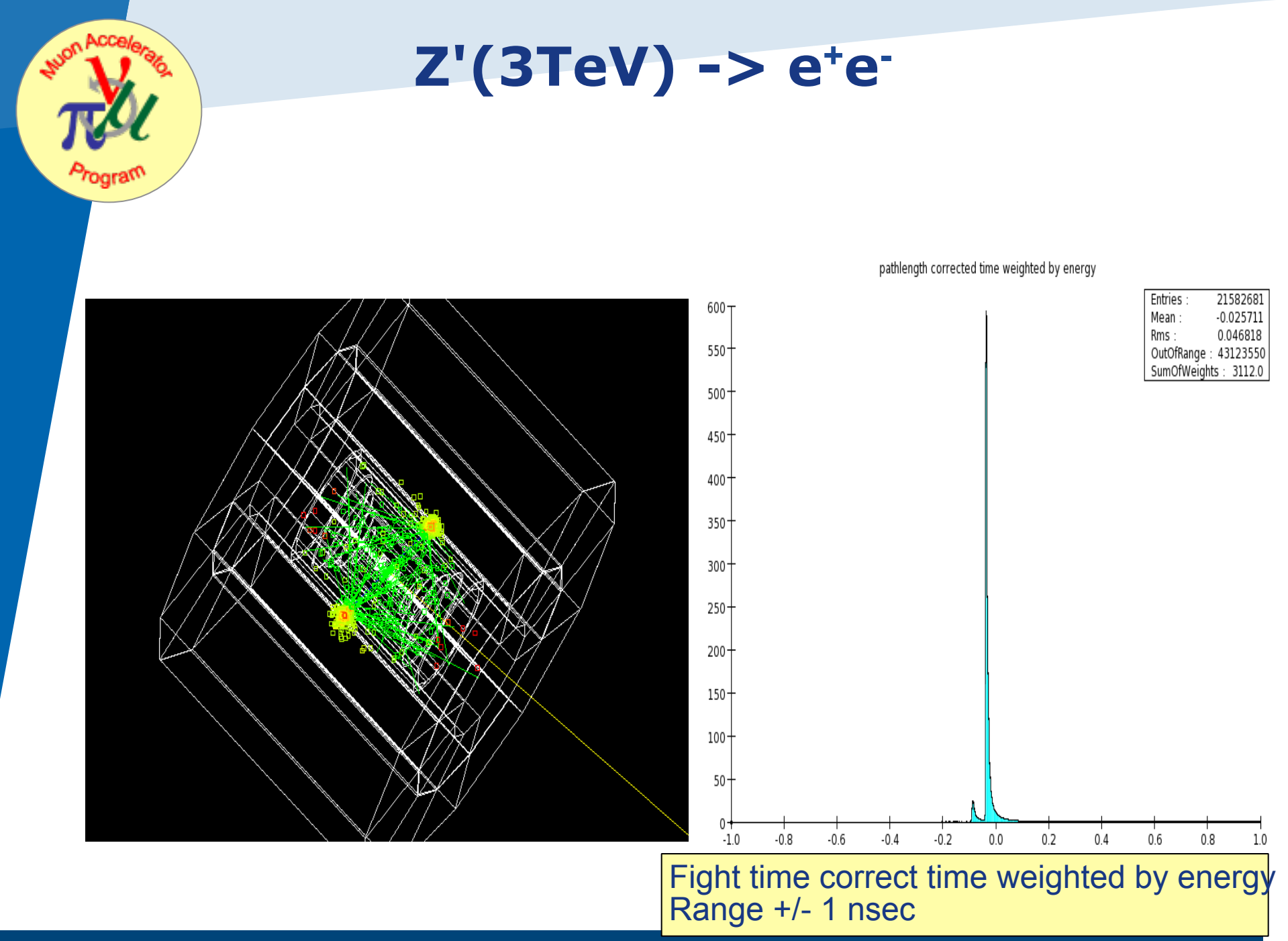

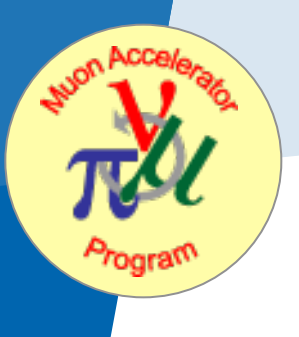

## **Z'(3TeV)->m+m-**

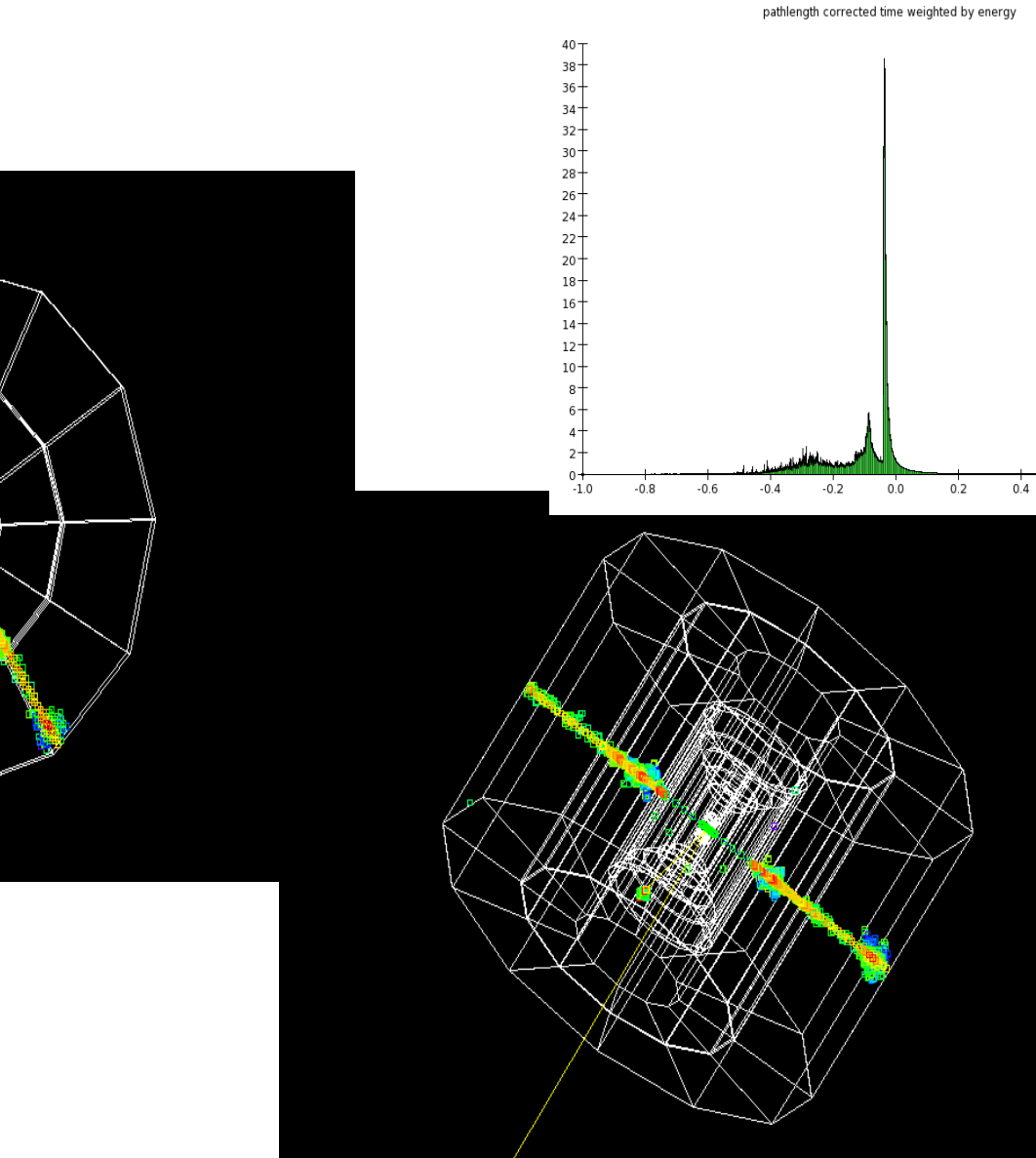

26

39713651<br>-0.10100

0.12413 outOfRange : 21949898<br>SumOfWeights : 1965.3

Entries :

Mean:

Rms:

 $0.6$ 

 $0.8$ 

 $1.0$ 

# **Analysis chain**

- Get entire chain running at Fermilab (together with Alex Conway, YK student and Norman Graf)
	- Event generation (pythia)
	- Simulation (SLIC)
	- Event reconstruction (lcsim.org)
	- Analysis (jas3)

.

Documentation (confluence pages)

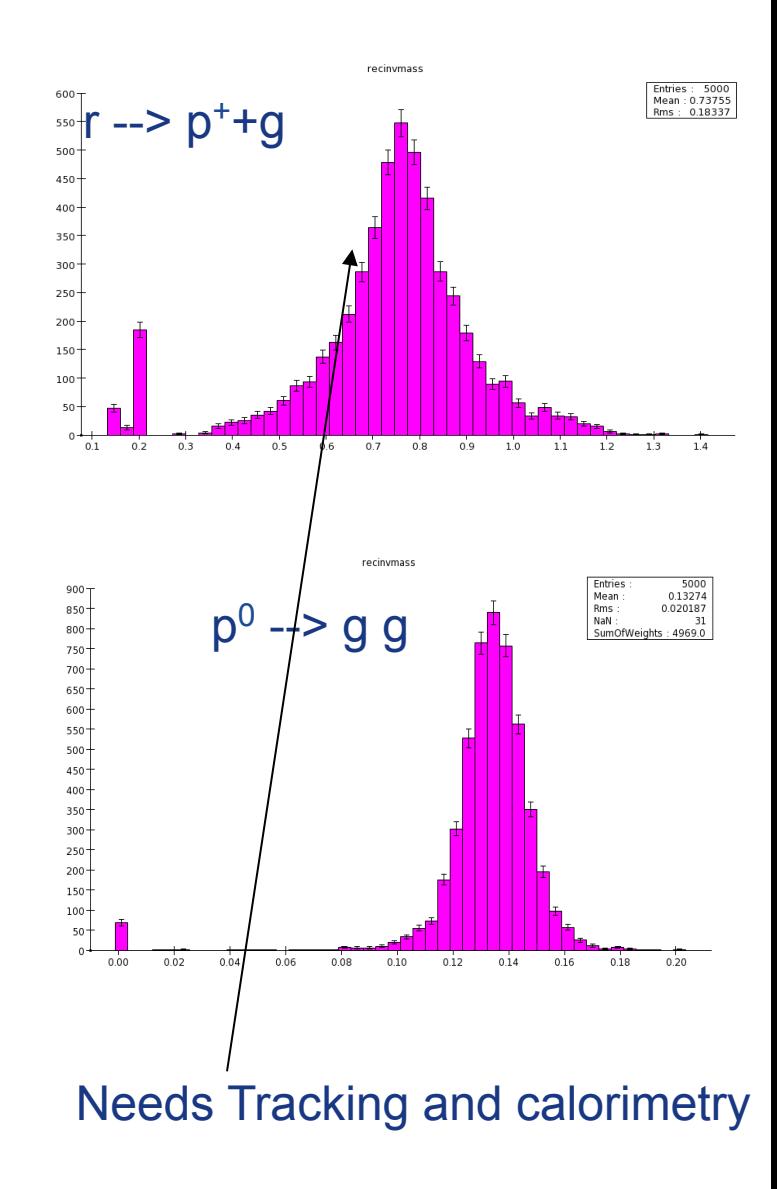

# **Invariant mass reconstruction**

Steve Magill, Alex Conway, Hans Wenzel (ccal02) Steps are as follows: Find jets--> apply dual readout correction--> correct for magnetic field contribution to invariant mass (global correction) --> use PFA algorithm to assign tracks to calorimeter clusters and use track for invariant mass calculation if match passes stringent requirement (avoid confusion term in PFA)

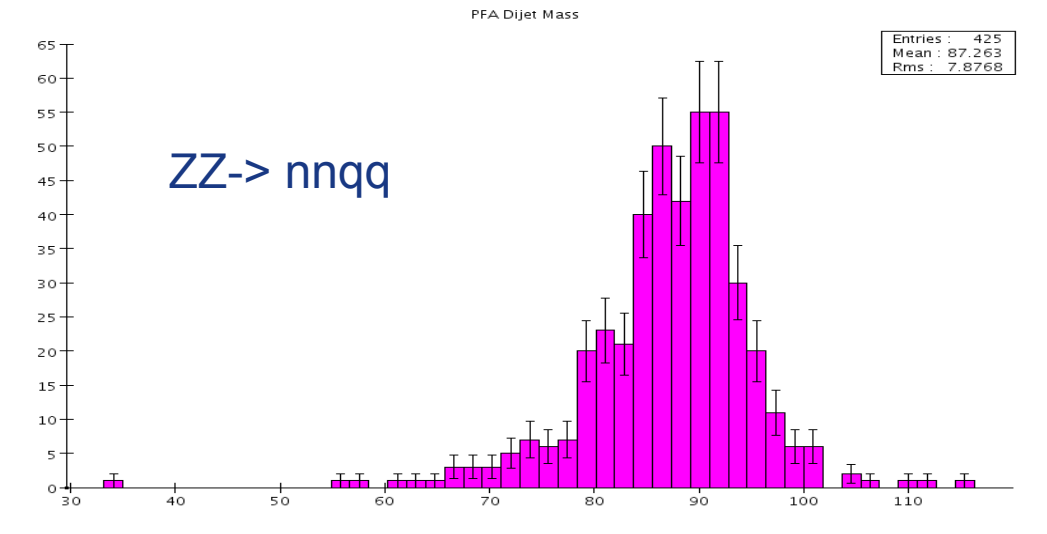

## **Invariant mass reconstruction (cont)**

Code is in CVS: Steve Magills contrib area name of the driver is: PFADRSelect. (but needs zip file with the correct conditions data)

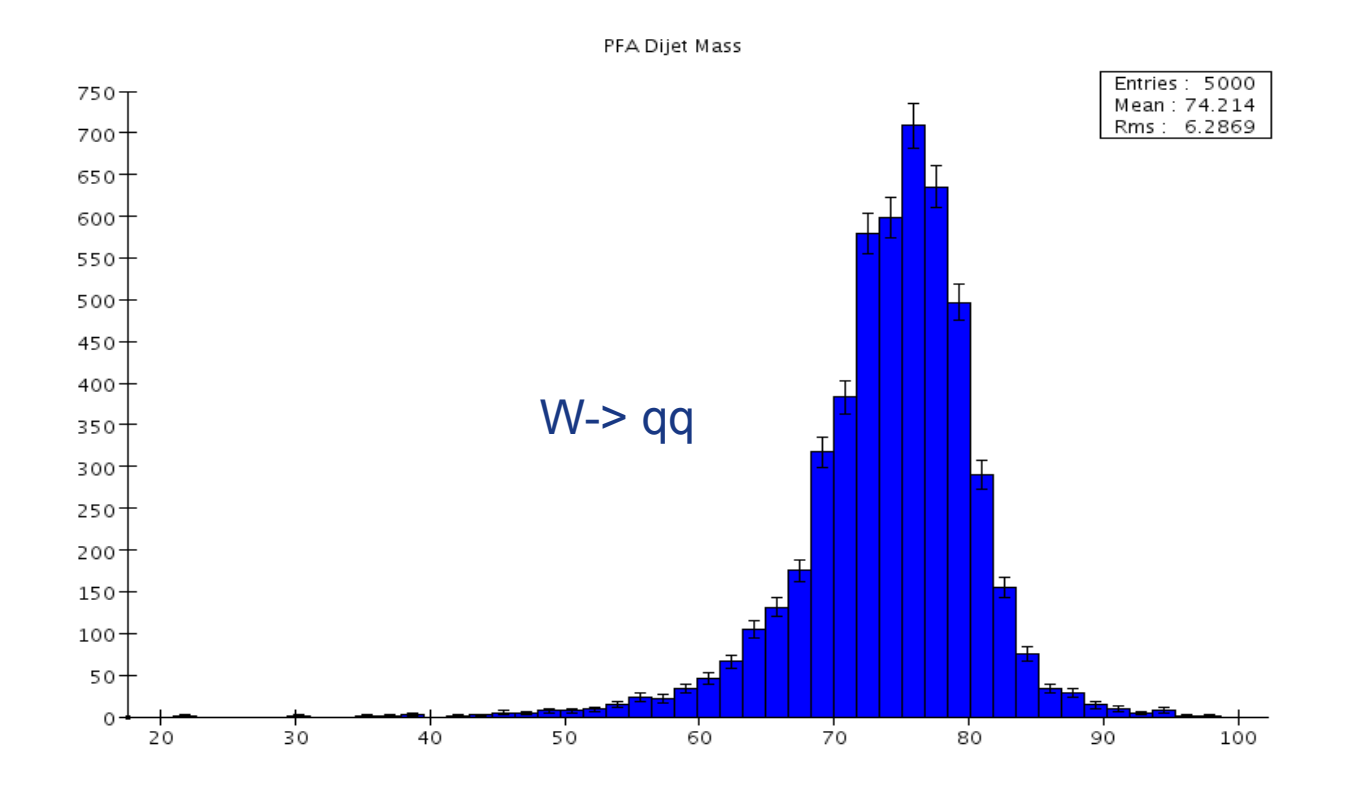